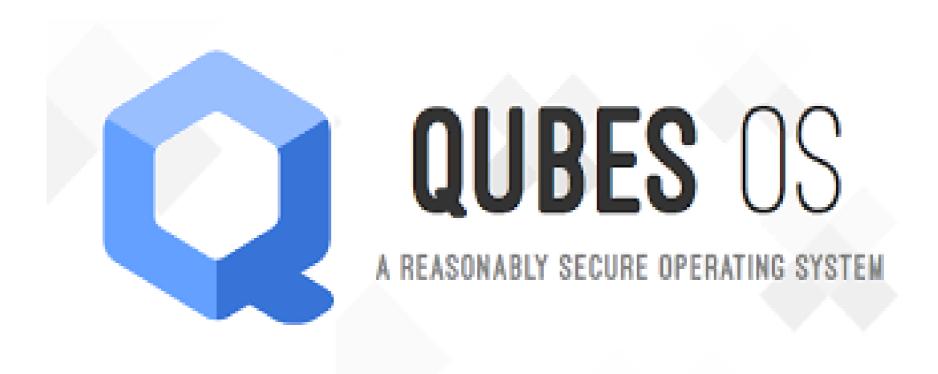

Pat Baker – Technologist/Consultant/Futurist Otakusystems.LLC info@otakusystems.com

Penguicon 2019

#### **About Me**

Philosophy, Information Assurance (CyberSecurity), Intelligence Analyst

OtakuSystems LLC otakusystems.com twitter: @otakusystems

Technologist, Futurist, Philosopher, Geek

- Seeker of wisdom and knowledge -

#### -Disclaimer-

Not responsible for any damage done to you, your friends, your accounts, your gold fish, etc. All information is for education or general knowledge purpose. Information held within may or may not be legal by your country state or region.

If its not legal, then you should not do it?

# Qubes 05

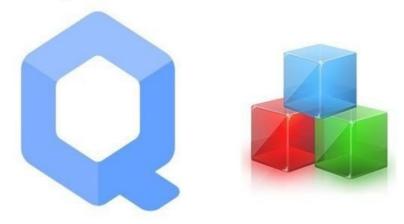

#### **QUBES OS**

Qubes OS is a security-focused desktop operating system that aims to provide security through isolation. Virtualization is performed by Xen, and user environments based on Fedora, Debian, and Whonix.

On February 16, 2014, Qubes was selected as a finalist of Access Innovation Prize 2014 for Endpoint Security Solution.

#### What is Qubes?

- Qubes OS is a security-oriented 'Security by Isolation' operating system.
- "Type 1" or "Bare Metal" Xen based hypervisor. www.xenproject.org
- Programs are isolated (compartmentalize) in their own separate qubes, but all windows are displayed in a single, unified desktop environment with colored borders.

#### Hypervisor Design:

Two approaches

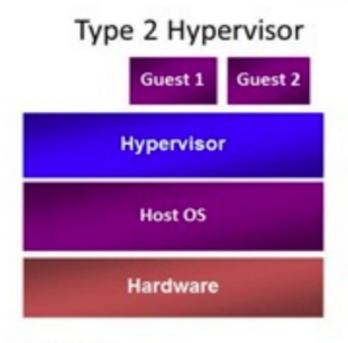

#### Examples:

Virtual PC & Virtual Server VMware Workstation KVM

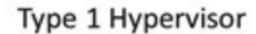

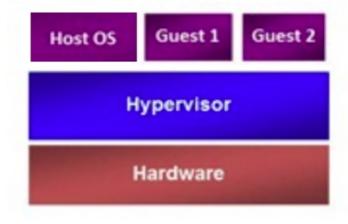

#### Examples:

Hyper-V

Xen

VMware ESX

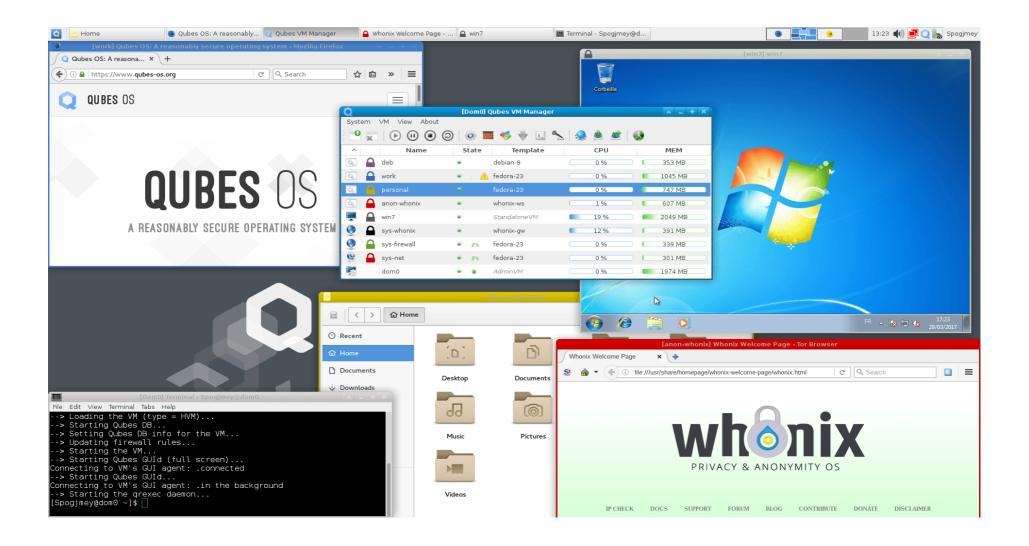

- Isolation of each qube from other qubes and hardware.
- Templets are used as source for appVM's.
- Qubes base templets, Fedora 29, Debian 9, Whonix 14.
- Versions 3.2.1 (EOL) and 4.0 (4.0.1 in final testing, (Fedora 30)).

- Integration of Whonix with Qubes, which makes it easy to use Tor securely.
- Qubes can set so every E-mail attachment gets opened in its own single-use disposable qube.
- Able to install stand-alone VM style OS's, OSX, Windows, BDS, Dos, etc.

- Each AppVM has its own private directory structure even if using shared template image.
- Able to create Disposable VM that will be destroyed after use.
- Most controls are command line base.
- ctrl-shift-c/v top copy between appVM clipboard.

- Plugin support for other Hypervisors in future, (V4.0 and onward)
- Hardware and resource heavy (check site).

Memory:

- 4Gig can install,
- 8Gig will run,
- 16Gig will run nicely (my current laptop setup),
- 20+Gig runs \$#& sweet.
- CPU needs VT-x and VT-d virtual extents in the CPU.
- Should install on a SSD, but HDD will work as well.

- Fedora uses yum/dnf package management.
- Debian uses apt-get /apt package management.
- Whonix uses whonix apt-get via tor network for package management.
- Web Site: www.qubes-os.org

#### Who uses Qubes?

- Some people and groups that use it...
  - Edward Snowden
  - NLnet Foundation
  - Accessnow
  - Micah Lee 'Freedom of the Press Foundation'
  - Bill Budington 'Electronic Frontier Foundation'
  - Kenn White 'Open Crypto Audit Project'
  - Yep (Me) as well.

# **Qubes Design**

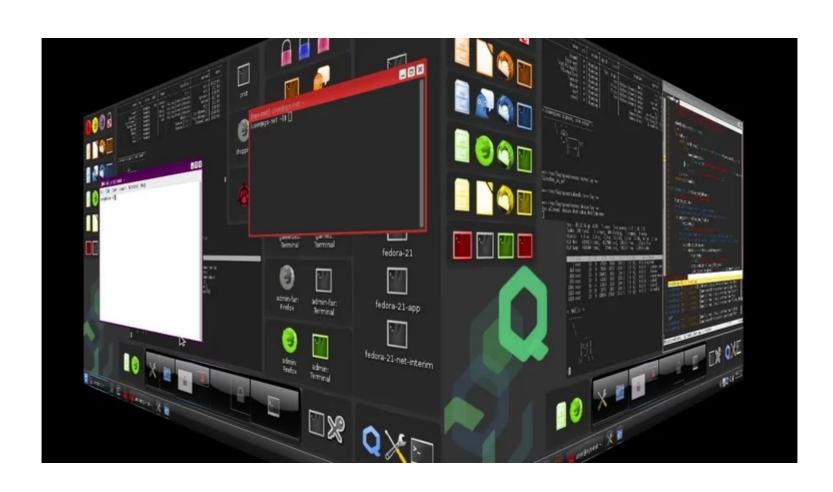

# General OS Design

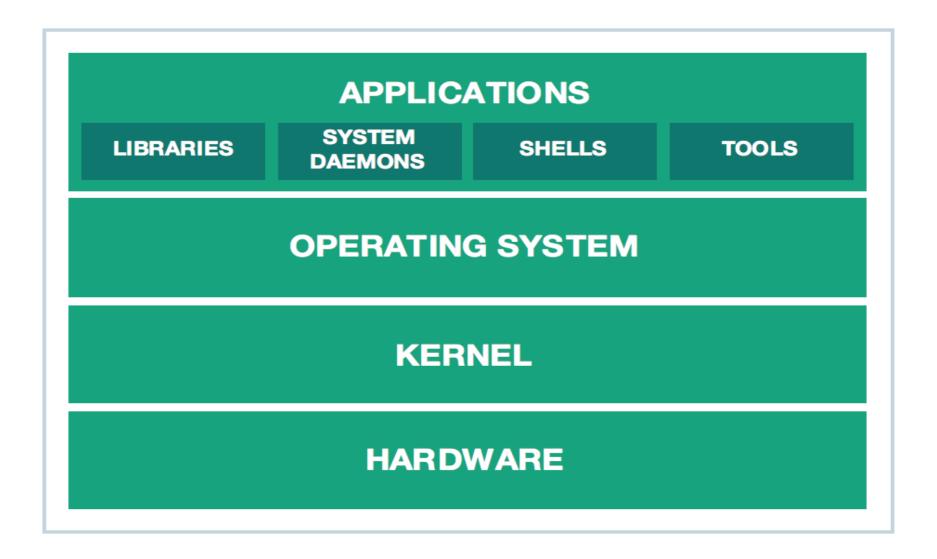

# Qubes OS Design (Type 1)

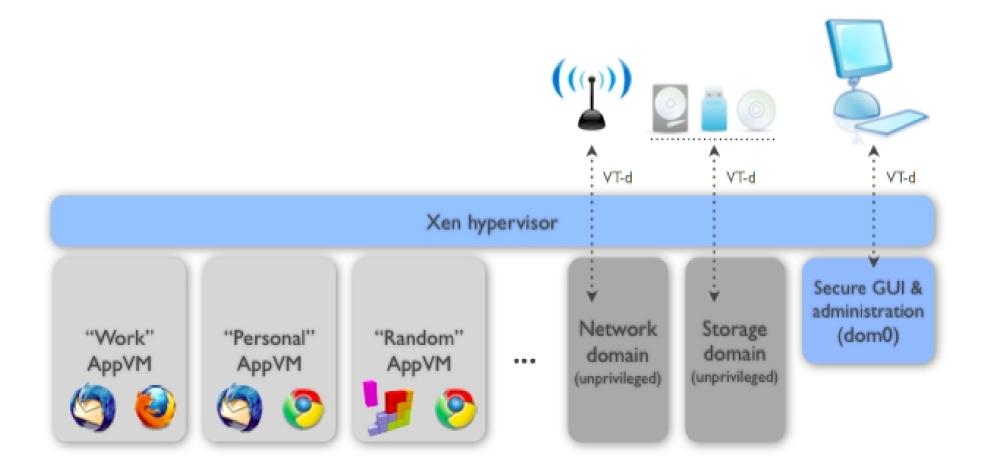

- VM/Xen Virtual Machine / Xen based, what you run in.
- Qube the main running AppVM virtual machine that you run in.
- Dom0 started by the Xen Hypervisor, runs management tools, only systems that has direct hardware access, handles GUI functions of windows.

- NetVM Network Virtual Machine, runs the networking functions, uses FirewallVM as well to route packets to I/F card. Only these VM's handle networking.
- FirewallVM Firewall Virtual Machine, enforces network level polices, firewall rules, for any qube accessing this VM.

- Templet VM Read only image that is used to create the Qubes AppVM for use.
- AppVM's include Personal, Work, Untrusted, Vault. All color coded for visualization.
- You can also create your own Stand Alone VM to run Windows, BSD, Apple OSX..

- Whonix a seamless combination based on Debian and Tor to utilize Tor isolation functionality. Use of Work Station and Gateway for Tor routing traffic of browsers and other qube installed applications.
- Disposable VM's only created during the time used, then all data and stored files are erased from the system.

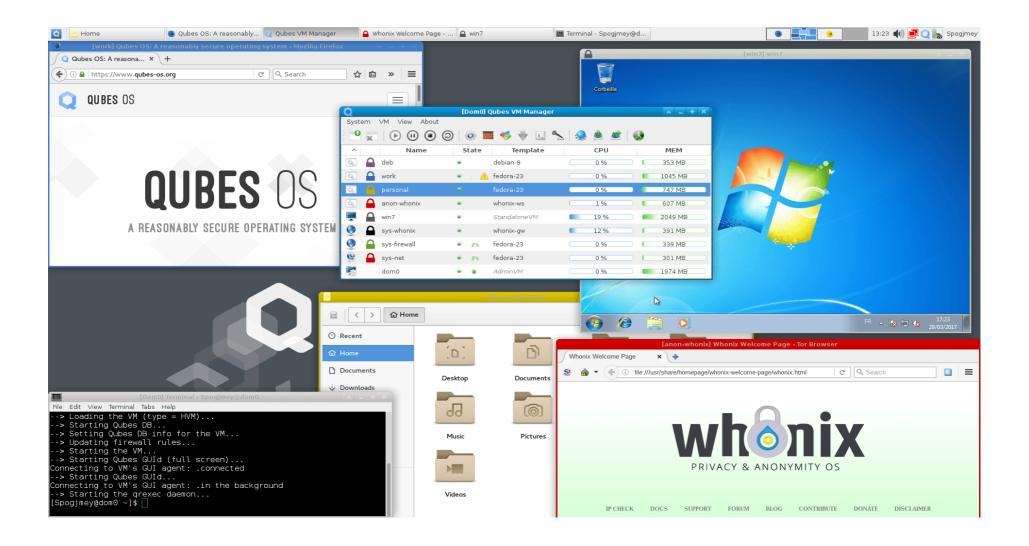

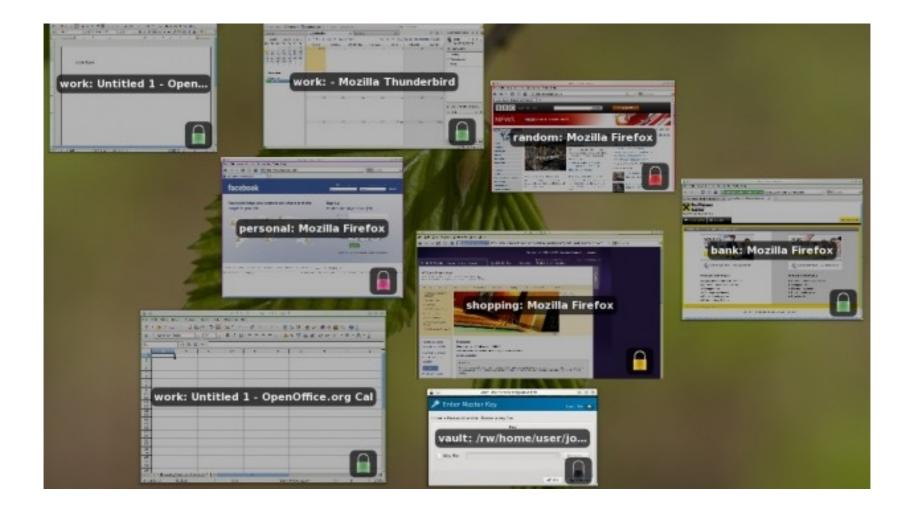

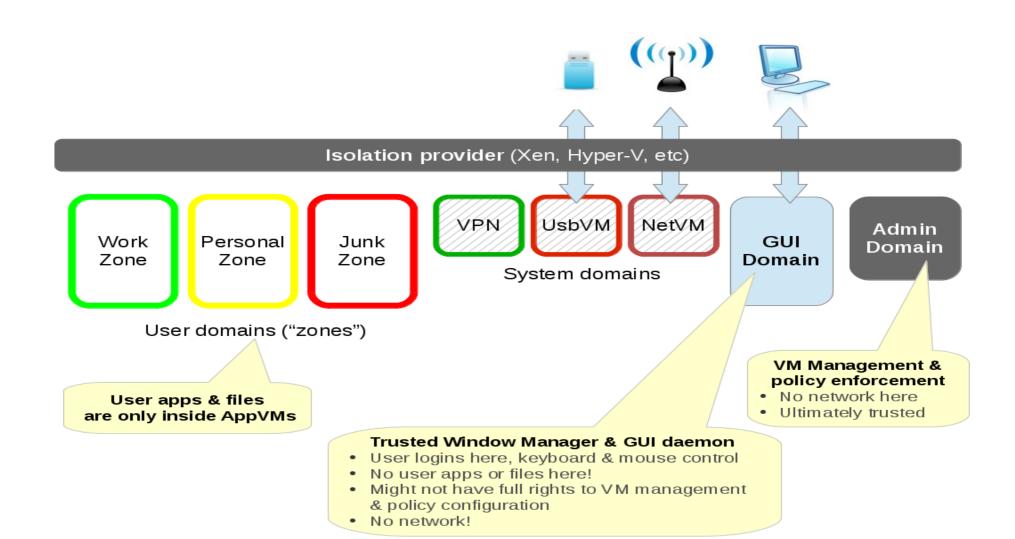

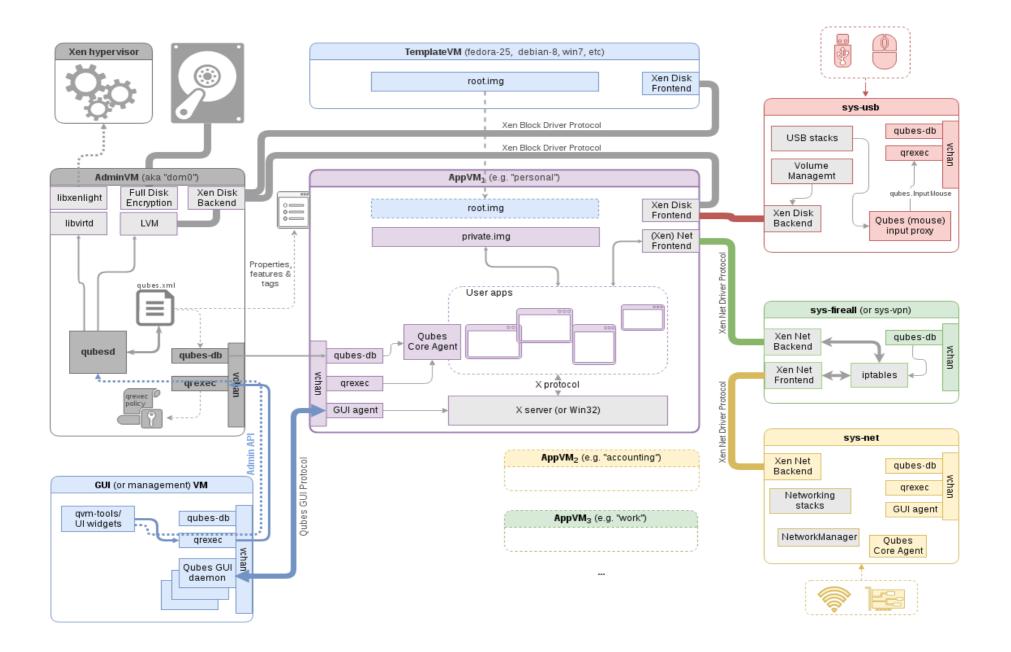

# Some Qube designs

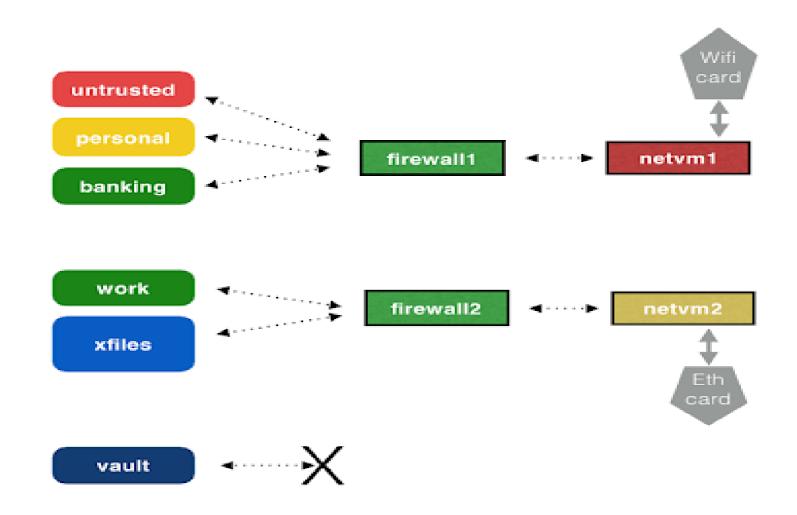

#### Whonix in Qubes

#### Whonix Anonymous Operating System

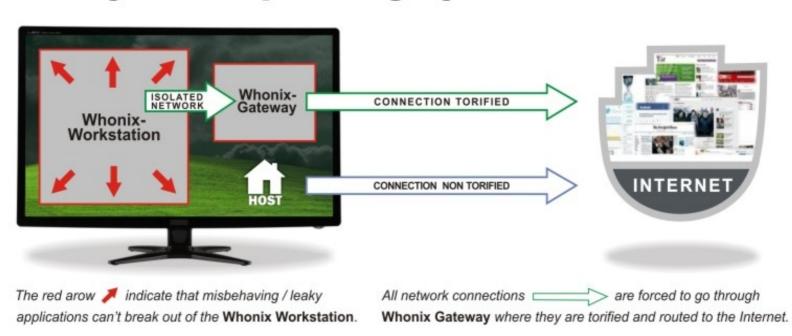

#### Whonix in Qubes

Its based on Tor with Debian as its template base.

 Its split into two systems one a gateway (provides networking) and one a workstation.

 Current version of 14 for both gateway and workstation.

## Special note

- Can run VM that when shut-down its information and logs are destroyed.
- Designed for Sand-boxing from start.
- Will run standalone OS systems.
- Yes can run Windows, well kinda...
- Bugs
- Not good for games ... needs supported hardware and good amount of memory.

## Things not so good

- Games forget it.
- Burning CD/DVD depends on your hardware.
- Windows v7 works best, v10 so so, older versions (xp,2000,95 work), no sound and USB not working.
- Some GUI commands, most are command line based.
- Hardware dependent, check web site for compatibility issues and some fixes.

## Things not so good

- 3D graphics.
- BlueTooth devices complicated, and not always work, do to Xen subsystem. (I have never got any bluetooth devices to work)
- No bridging of network, NAT only support.
- Launch lag, first time run.
- Stand alone VM's do not always support external hardware. (DVD, I/F cards, Scanners, USB drives)

#### How I use Qubes

- My current setup for my system.
  - Demo and Description.

- What I use each Qube for.
  - Demo and Description.

### Questions

Will answer what I can.....

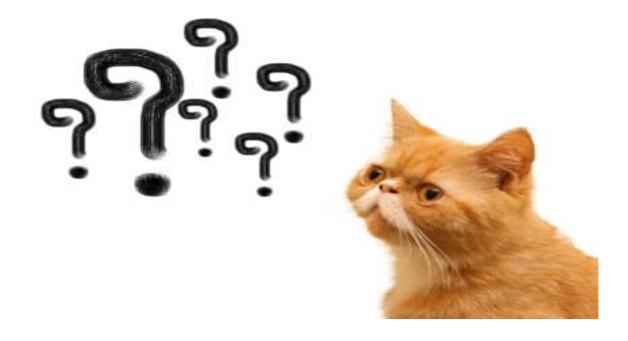

#### Me

Philosophy, Psychology, Information Assurance CyberSecurity, Intelligence Analyst

OtakuSystems LLC

otakusystems.com

twitter: @otakusystems

Technologist, Futurist, Philosopher, Geek

- Seeker of wisdom and knowledge